Labelmap \*\_Lobes.nrrd

The lung tissue is subdivided into lobes. Their regions are stored in the volumetric labelmap \*\_Lobes.nrrd using following labels (see [Fig. 2](#page-1-0)):

- label 0: background
- label 1: left lobe
- label 2: cranial lobe
- label 3: middle lobe
- label 4: caudal lobe

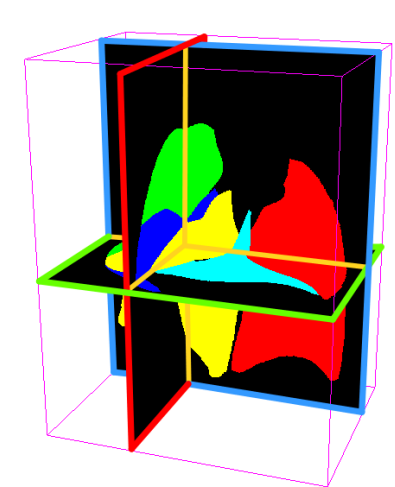

• label 5: accessory lobe

Lung lobe labelmap.

## Lung Anatomy + Particle [Deposition](https://cebs-ext.niehs.nih.gov/cahs/report/lapd/web-download-links) (lapd) Mouse Archive for Modeling and Computational Toxicology

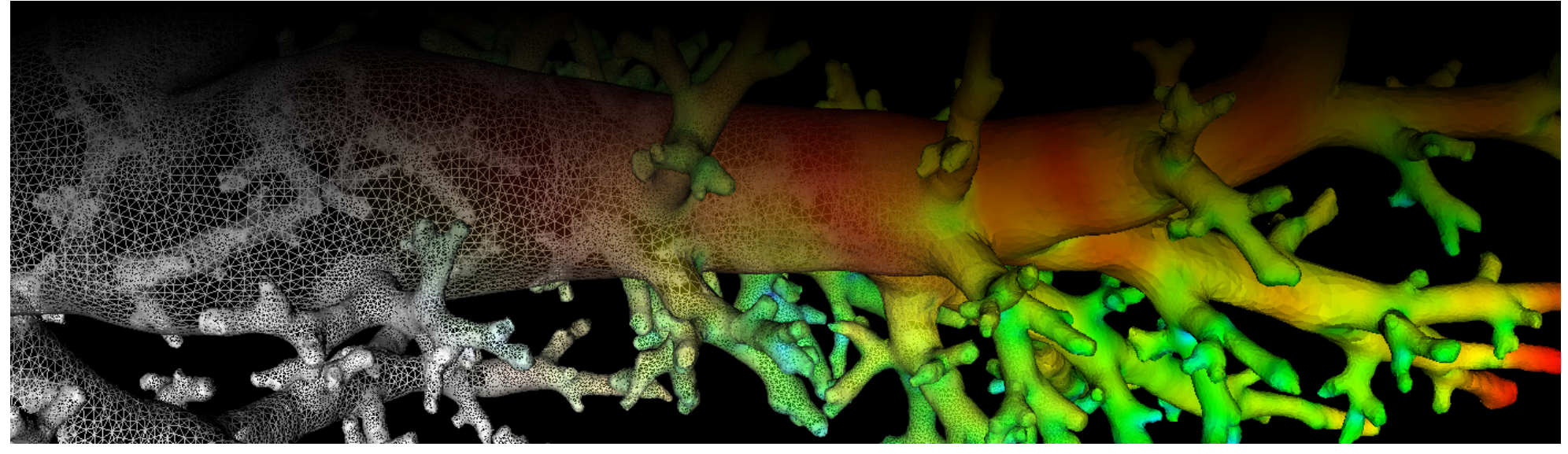

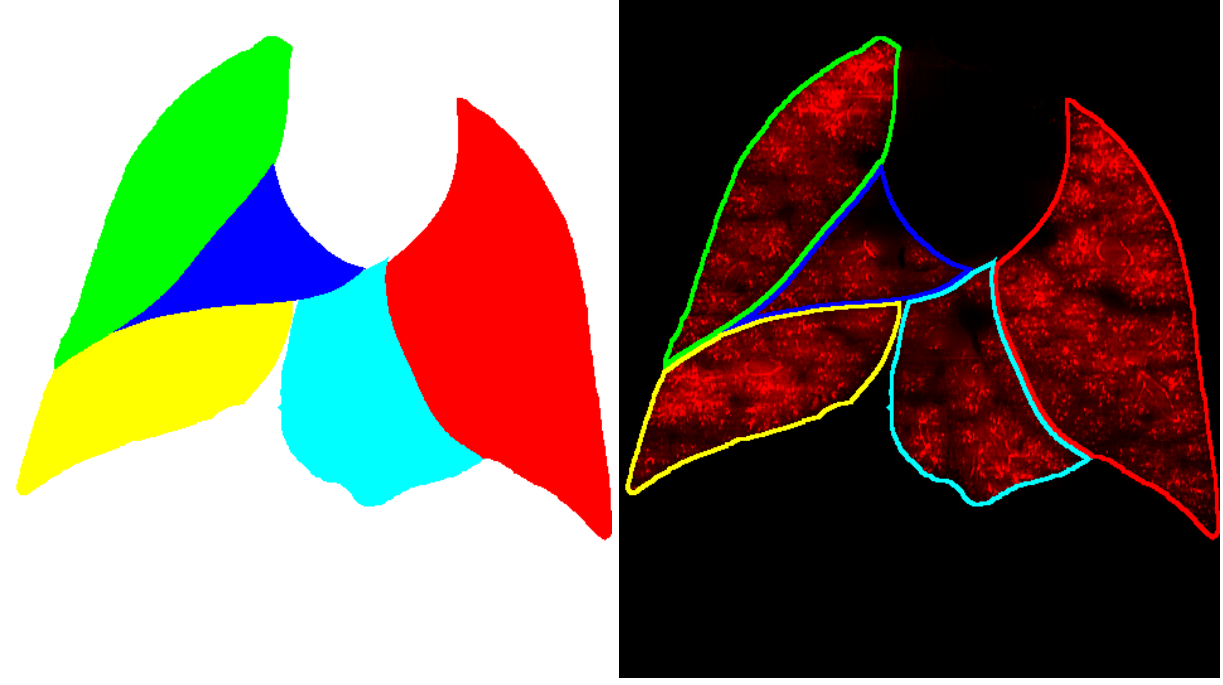

Fig. 1: Coronal image slice of lobe labelmap volume and overlay of its ouline in [\\*\\_AerosolDeconv\\*.mha](https://cebs-ext.niehs.nih.gov/cahs/file/lapd/pages/Metadata/AerosolDeconvMha.pdf).

<span id="page-1-0"></span>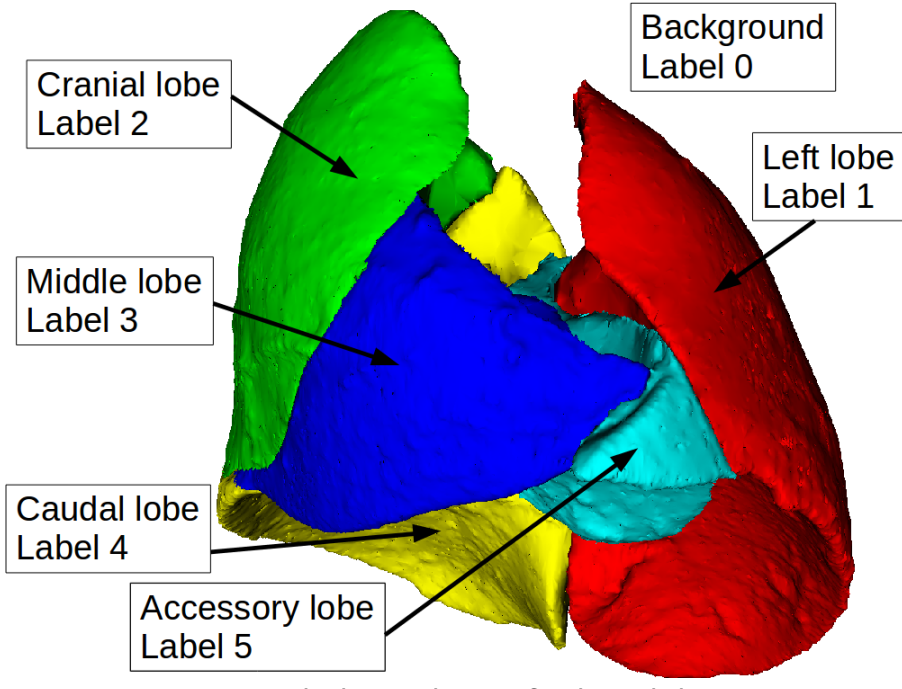

Fig. 2: Labeling schema for lung lobes.

The size and resolution of labelmap \*\_Lobes.nrrd is identical to [\\*\\_AerosolDeconvSub2.mha.](https://cebs-ext.niehs.nih.gov/cahs/file/lapd/pages/Metadata/AerosolDeconvMha.pdf) Aerosol deposition measurements for each loabe are available in \* LobesDeposition.csv.

```
view raw
readWriteLabelmap.cpp hosted with ❤ by GitHub
  /*
  Example how to read and write labelmaps used in lapdMouse project using ITK.
  ```bash
  ./readWriteLabelmap m01_NearAcini.nrrd out.nrrd
  \sim*/
```
## Code Example

This examples shows how to read and write a volumetric labelmap such as \*\_Lobes.nrrd using C++ and ITK.

```
// ITK includes
#include <itkImage.h>
#include <itkImageFileReader.h>
#include <itkImageFileWriter.h>
int main(int argc, char**argv)
{
   if (argc!=3)
   {
     std::cerr << "Usage: " << argv[0] << " input output" << std::endl;
     return -1;
   }
```
 // typedef for volumetric labelmaps used in lapdMouse project typedef itk::Image< unsigned short, 3 > LabelmapType;

## Related Data Structures

\* LobesDeposition.csv | \* AerosolDeconv\*.mha

## Related Code Examples

[readWriteImage.cpp](http://github.com/lapdMouse/lapdMouseCppExamples/blob/master/readWriteImage.cpp) | [imageLabelStatistics.cpp](http://github.com/lapdMouse/lapdMouseCppExamples/blob/master/imageLabelStatistics.cpp)

Updated: 7/24/19 2018 r2b